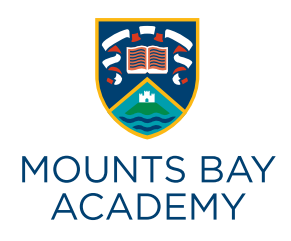

## **REMOTE LEARNING STRATEGY**

## **Start of Day**

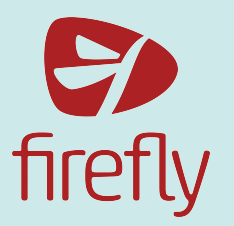

By 9am, teachers will have sent a Firefly task to students for the lessons that they would otherwise be attending on the day. This will automatically be sent to the parent Firefly app, just like homework.

The firefly task will include links to pages on Firefly that includes tasks and resources that will provide students with 75 minutes worth of learning

Students will be expected to have their iPads charged and connected to the internet if possible. If no connection, students will need to refer to the ebooks that they downloaded when in school as a contingency.

Students will receive an email and firefly notification from each of their teachers with a firefly task for the lesson.

Students will be expected to complete these tasks during the day at the allotted time according to their school timetable.

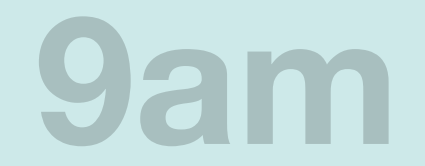

## **Daytime**

Teachers will be available to be contacted by students between 9am and 4pm via email. Teachers will aim to reply to messages at their earliest convenience.

Students may be expected to show progress in their learning through a number of possible ways. Students will be instructed on the Firefly tasks if this is the case. This will be down to the teacher to decide on what is best for their subject. Here are some examples:

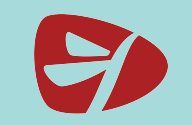

Seesaw

**Firefly tasks** - just like homework, students can be set tasks where they will be given specific work to be set where the could be expected to submit a piece of work in order to complete it. This is accessed through the student firefly app (left) on their iPads.

**Apple Schoolwork** - using their @appleid.mountsbay.org usernames, students are connected to their classes through this app. Some teachers may set an assignment through this app which will allow students to submit completed documents directly to the teacher. This is found on the iPads.

**SeeSaw** -this is a new app available to students. Students will need to press the "log in with Google ID" button and use their school email address to login. On here, a range of tools is available which can allow a student to reflect on their learning by filming, taking photos, annotating and explaining using audio. All work submitted will be stored in their own "portfolio" which will be approved by the teacher.

**Seneca** - this app provides bespoke revision and knowledge rich exercises for students to complete which are provided by the teacher. There is an app and it is also available from any other device or internet browser by a student using their normal school email login details. Progress is measured immediately based on the activities that have been completed and the results from mini tests that consolidate learning.

From the activities that have been completed and the<br>results from mini tests that consolidate learning.<br>**Century Tech -** This app can be found through any internet<br>browser and allows students to explore their knowledge of<br> **Century Tech -** This app can be found through any internet browser and allows students to explore their knowledge of English, Maths and Science. The app will learn which aspects of knowledge require development and provide bespoke learning experiences for students to embark on.

## **End of the Day**

Teachers will set deadlines for work completed during allocated lesson time. If work is expected to be finished on the same day, this should be with the teacher no later than 4pm.

Students may be expected to submit their classwork within one of the online tools explained (left). This will be stipulated in the Firefly task.

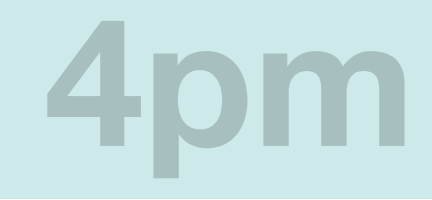